# **Photoshop CC 2019 Version 20 Patch With Serial Key [Win/Mac]**

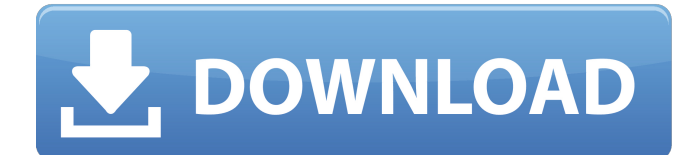

#### **Photoshop CC 2019 Version 20 Crack For Windows**

Mastering Photoshop is a worthwhile investment if you plan to take advantage of the many professional uses of the program. And if you just want to learn, you can choose among two sets of tutorial books, the more complete Photoshop: A Quick and Dirty Guide, by Jeannette Crowe and Ron Tschetter, and Photoshop Elements: The Missing Manual, by Linda Ziedrich and Jim Higgins. Discovering the Basics Photoshop is easy to use if you understand layers and layers of information — or layers of complexity. Understanding how the layers work as well as creating new layers makes Photoshop very easy to use. And working with layers is the foundation for using all the tool features. Creating layers You need to create a new layer with each editing task. In some programs (such as Pages and Elements), you can create a new layer by dragging a new layer into the editing window, but this is a lot slower because you have to move the image and then drag the new layer in. For this reason, you create a new layer by using one of the tools in Photoshop. To create a new layer, press Alt and then click the Create a New Layer button to create a new layer, as shown in Figure 6-1. Alternatively, you can press Ctrl+Shift+N to create a new layer. (The +N button is the number 1.) Whenever you make changes to an image, create a new layer to keep everything organized. You create new layers for each group of changes or editing task. Layers are your best friend in Photoshop. \*\*Figure 6-1:\*\* Press Alt+Ctrl+N to create a new layer. Working with Layers Photoshop has five main modes: • Normal: Used to display an image. For this mode, you can work with the image, but it doesn't create a new layer. • Selection: This mode is useful when you want to select the pixels of an image. • Expert: Used to create a selection of pixels. • Layers: Used to work with layers. This is the most common mode in which you work. • Tools: Used to apply tool features to images, such as various drawing tools or the Lasso tool. In this mode, you usually change to Pen, Rubber, Paint, or Paint Bucket tool settings. Each mode of working in Photoshop is useful in a different way. In Normal mode

#### **Photoshop CC 2019 Version 20 Crack Keygen [32|64bit]**

Out of the box Photoshop Elements is not a particularly powerful program, but with online tutorials, extensions, and other programs, it can make a capable Photoshop alternative. Preset and CC It is best to get started with Photoshop Elements 10 first because it is considerably more common than Photoshop 11. However, the features and tools are still the same: CC With Photoshop Elements you can call up the Adobe Creative Cloud (CC) to access the modern features of Photoshop. You get access to Photoshop, Adobe Lightroom, Adobe Color and other features via the Creative Cloud app. There is a separate section in the workspace that is named 'Library CC', in which you can find all your images, which you have put in either the library (Images) or the catalog (Libraries) section. If you wish, you can access these images from another section. Image and the right click context menu Editing Like Photoshop Elements, all the tools are found in one window. As with Photoshop, you have the tools in the top tool bar, the pen, paintbrush, color palette etc. (except the air brush). Cut - takes a selection and copies it to the clipboard. Paste - takes a selection and pastes it at the current cursor position. Layer - lets you work with multiple layers. Click and drag a selection over the picture you want to work with and it will add it as a separate layer. Then you can move, resize or change the appearance of the layer. To remove a layer, select it, click 'delete', or Ctrl - Delete and the layer will be deleted. Move - moves the selection of an object. Erase - removes objects, areas, photos or even the entire picture. Hue - changes the

color of the selected area. Saturation - changes the appearance of color and the appearance of edges. Lightness - changes the appearance of areas of similar color. Colorize - selects colors and turns them into a new color. You can apply it to a selection, or the entire image. Negative - creates a new layer and pastes it over the top of the current layer. Flatten - flattens a selection. Layer effects - allows you to change the appearance of the layer. Curves - changes the appearance of tones. Gradient Map shows gradients that a681f4349e

## **Photoshop CC 2019 Version 20 Crack + Free Download**

Click here for additional data file. Supplementary materials can be accessed at: . I.H.B. and W.R.P. wrote the paper; I.H.B. and W.R.P. conceived the experiments; I.H.B. and W.R.P. designed the experiments; I.H.B. and W.R.P. collected data; I.H.B. and W.R.P. analyzed the data. The authors declare no conflict of interest. Q: Loading images to a struct in C I want to load image to struct, to an imageList. I am doing it by: [root() setBorderColor:[NSColor colorWithDeviceRed:10 green:10 blue:10 alpha:0.5]]; [root() setTitleColor:[NSColor colorWithDeviceRed:255 green:255 blue:255 alpha:0.5]]; NSData \*imageData = [[NSData alloc] initWithContentsOfFile:@"file.jpg"]; UIImage \*image = [[UIImage alloc] initWithData:imageData]; [imageList addObject:image]; It gave me this error: \* Terminating app due to uncaught exception 'NSInvalidArgumentException', reason: '-[UIImage initWithData:]: unrecognized selector sent to instance 0x107895e40' A: To get the an image represented as a UIImageView object, you need to create a UIImageView in a nib or in a class, and then you should call init

### **What's New In Photoshop CC 2019 Version 20?**

There has been known in the art a method for producing a shaped article, such as a filter shaped article, from a porous silicacontaining ceramic powder. The porous silica-containing ceramic powder is one in which the void ratio is about 40 to about 90% and the specific surface area is about 10 to about 200 m.sup.2/ g. The porous silica-containing ceramic powder is provided with holes in its surfaces and pores dispersed through the whole body thereof, and thus has a very high specific surface area. For this reason, when a shaped article is formed from the porous silica-containing ceramic powder, the shaped article can be made dense and have a uniform density distribution, and the shaped article can retain the performance thereof for a long period of time. Therefore, the porous silica-containing ceramic powder is useful as a starting powder for a shaped article, particularly a filter shaped article. The filter shaped article produced from the porous silica-containing ceramic powder generally comprises a tubular portion, a cylindrical portion disposed in the tubular portion, and a flat portion provided between the tubular portion and the cylindrical portion. The cylindrical portion generally has a diameter of about 0.5 to 10 mm and is a portion for filtration. When the ceramic powder is a composite ceramic powder prepared by bonding the porous silica-containing ceramic powder and another ceramic powder, the cylindrical portion can be disposed in a cylindrical sintered body produced from the ceramic powder by compression and sintering or by hot isostatic pressing (HIP). The porous silica-containing ceramic powder, however, generally has a specific surface area of about 10 to about 200 m.sup.2/ g. Thus, when the porous silica-containing ceramic powder is used to prepare a filter shaped article, a problem arises in that the packing capacity of the porous silica-containing ceramic powder is too small. Accordingly, there has been desired a porous silica-containing ceramic powder having a large specific surface area to overcome the above problem. To solve the above problem, Japanese Patent Laid-Open No. 59-194478 discloses a method for producing an improved porous ceramic powder, in which a ceramic powder to be improved is contacted with an aqueous solution of an aluminum compound and a phenol compound in the presence of a silica sol and an alkali solution. This method, however, still has problems in that gelation of the

# **System Requirements:**

Overview: A new wave of mercenaries, the Scoundrels, have been unleashed to the world of Tannhauser. Join the fight against these dark and devious villains to restore peace in this new adventure from SNK PLAYMORE. With help from their allies, the heroes of Tannhauser will have to work together to help rebuild the world from the worst disaster mankind has ever experienced. • Includes full classic gameplay and a variety of new features New Features: • New 2D and 3D Mode! •

[https://shapshare.com/upload/files/2022/07/Q88h2C9TUYQFM4ltQHYJ\\_01\\_7c4abdf8df4da29ea40cfd647f3d027e\\_file.pdf](https://shapshare.com/upload/files/2022/07/Q88h2C9TUYQFM4ltQHYJ_01_7c4abdf8df4da29ea40cfd647f3d027e_file.pdf) <https://verrtise.com/advert/adobe-photoshop-2022-version-23-0-hack-patch-activation-updated/> <https://www.corsisj2000.it/adobe-photoshop-2021-version-22-0-1-free/> <https://www.marhaba.es/photoshop-2022-version-23-1-1-serial-key-for-windows-2022/> [https://ksycomputer.com/adobe-photoshop-cs4-serial-number-and-product-key-crack-free-registration-code-free-mac-win](https://ksycomputer.com/adobe-photoshop-cs4-serial-number-and-product-key-crack-free-registration-code-free-mac-win-april-2022/)[april-2022/](https://ksycomputer.com/adobe-photoshop-cs4-serial-number-and-product-key-crack-free-registration-code-free-mac-win-april-2022/) [https://www.hemppetlover.com/wp-content/uploads/2022/07/Photoshop\\_CS5\\_keygen\\_only\\_.pdf](https://www.hemppetlover.com/wp-content/uploads/2022/07/Photoshop_CS5_keygen_only_.pdf) <https://elc-group.mk/wp-content/uploads/2022/07/annywale.pdf> <http://patronway.com/adobe-photoshop-cc-2015-version-18-keygen-crack-setup-patch-with-serial-key/> <http://www.studiofratini.com/adobe-photoshop-cs4-crack-mega-free-download-2022-new/> <https://hamrokhotang.com/advert/photoshop-cc-2015-install-crack-torrent-mac-win/> <https://smartbizad.com/advert/photoshop-cc-2018-version-19-activation-keygen-for-lifetime-for-windows/> <http://fritec-doettingen.ch/?p=17979> <https://akademiun.com/photoshop-2021-version-22-0-1-activation-free-download-mac-win/> [https://www.teppichreinigung-schoeneiche.de/adobe-photoshop-2020-version-21-crack-patch-patch-with-serial-key-download](https://www.teppichreinigung-schoeneiche.de/adobe-photoshop-2020-version-21-crack-patch-patch-with-serial-key-download-for-windows-latest-2022/)[for-windows-latest-2022/](https://www.teppichreinigung-schoeneiche.de/adobe-photoshop-2020-version-21-crack-patch-patch-with-serial-key-download-for-windows-latest-2022/) <https://lucaslaruffa.com/adobe-photoshop-2022-keygen-generator-full-version-download-pc-windows/> <https://nanoportal.it/wp-content/uploads/2022/07/obagar.pdf> <https://greenteam-rds.com/photoshop-cc-2018-keygen-free-latest/> <https://freecertification.org/photoshop-2021-version-22-0-1-keygenerator-activation-code-with-keygen-free-download/> <https://imotisofiaoblast.com/wp-content/uploads/2022/07/gilrev.pdf>

<https://4f26.com/wp-content/uploads/2022/07/nichful.pdf>